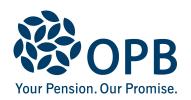

## **Declaration of Attendance at School, College or University**

Public Service Pension Plan (PSPP)

Use only if you are <u>currently receiving</u> a survivor pension; send a completed form to OPB <u>every</u> academic year.

**OPB** client number

| Student information - to be                                                                                                    | completed b                   | y student              |                    |                                                                |          |
|----------------------------------------------------------------------------------------------------|-------------------------------|------------------------|--------------------|----------------------------------------------------------------|----------|
| Student last name (print)                                                                                                    |                               | Student first name     |                    |                                                                | Initials |
|                                                                                                    |                               |                        |                    |                                                                |          |
| Apt. number Street address                                                                                                    |                               |                        |                    |                                                                |          |
|                                                                                                    |                               |                        |                    |                                                                |          |
| City                                                                                                    |                               | Provin                 | ce Postal code     | Country (if outside Canada                                     | )        |
|                                                                                                    |                               |                        |                    |                                                                |          |
| Contact telephone number                                                                                                    | Email                         | address                |                    |                                                                |          |
|                                                                                                    |                               |                        |                    |                                                                |          |
| The following dates determine                                                                                                    | e your eligi                  | bility for pe          | ension benefits &  | are required information                                       |          |
| I am presently enrolled as a full-time student for the current academic year:                                                        |                               | Start date (           | YYYMMDD)           | End date (YYYYMMDD)                                            |          |
|                                                                                                    |                               |                        |                    |                                                                |          |
| If you are now attending a colle<br>university, please indicate your<br>of attendance at high school:                                | •                             | Last day of h          | nigh school (YYYYM | IMDD)                                                          |          |
| Name of school, college or uni                                                                                                    | versity you a                 | re attending           | g (print)          |                                                                |          |
|                                                                                                    |                               |                        |                    |                                                                |          |
| Suite number Street addres                                                                                                    | s for school,                 | college or u           | ıniversity         |                                                                |          |
|                                                                                                    |                               |                        |                    |                                                                |          |
| City                                                                                                    |                               | Provir                 | nce Postal code    | School telephone number                                        |          |
|                                                                                                    |                               |                        |                    |                                                                |          |
| Student declaration                                                                                                    |                               |                        |                    |                                                                |          |
| I hereby declare that to the best and I will notify Ontario Pension university for any reason. I here any information regarding my a | n Board (OPE<br>eby authorize | 3) in writing          | should I terminate | attendance at school, college                                  | or       |
|                                                                                                    |                               | Date signed (YYYYMMDD) |                    |                                                                |          |
|                                                                                                    |                               |                        |                    |                                                                |          |
| Student signature                                                                                                    |                               |                        |                    | eted form to OPB and keep a co<br>to OPB at the number shown b |          |

The personal information on this form is collected under the authority of the *Public Service Pension Act* and will be used only to administer pension benefits. For more information or if you have any questions, contact Client Services or the Privacy Officer at:

Telephone 416-364-5035 or toll-free 1-800-668-6203 (Canada & USA) | Fax: 416-364-7578 | OPB.ca

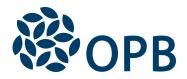

## Declaration of Attendance at School, College or University

Public Service Pension Plan (PSPP)

| School declaration - to be completed                                                     | by an official of a school, college or university                                         |                    |
|------------------------------------------------------------------------------------------|-------------------------------------------------------------------------------------------|--------------------|
| Student last name (print)                                                                | Student first name                                                                        | Initials           |
|                                                                                          |                                                                                           |                    |
| Name of school, college or university                                                    |                                                                                           |                    |
|                                                                                          |                                                                                           |                    |
| To the best of our knowledge and belief unless otherwise stated. (Place official states) | f, the information provided by the student named l<br>school seal or school stamp below). | nere is correct,   |
|                                                                                          |                                                                                           |                    |
|                                                                                          |                                                                                           |                    |
|                                                                                          |                                                                                           |                    |
|                                                                                          |                                                                                           |                    |
|                                                                                          |                                                                                           |                    |
|                                                                                          |                                                                                           |                    |
|                                                                                          |                                                                                           |                    |
|                                                                                          |                                                                                           |                    |
|                                                                                          |                                                                                           |                    |
|                                                                                          |                                                                                           |                    |
|                                                                                          |                                                                                           |                    |
|                                                                                          |                                                                                           |                    |
|                                                                                          |                                                                                           |                    |
|                                                                                          |                                                                                           |                    |
| Sign and date this form - return the                                                     |                                                                                           |                    |
| Name of school official (print)                                                          | Position title                                                                            |                    |
|                                                                                          |                                                                                           |                    |
|                                                                                          | Date signed (YYYYMMDD)                                                                    |                    |
|                                                                                          | Eate signed (TTTWWEE)                                                                     |                    |
| School official - signature                                                              |                                                                                           |                    |
| Note: As an alternative to the school off                                                | ricial signature, OPB would accept a letter from the                                      | e school (provided |
|                                                                                          | year and confirming the child's full-time enrolmen                                        |                    |